#### Lecture 28: Process Topology and MPI

#### William Gropp www.cs.illinois.edu/~wgropp

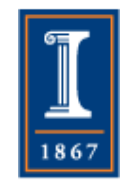

Virtual and Physical Topologies

- A *virtual topology* represents the way that MPI processes communicate
	- ♦ Nearest neighbor exchange in a mesh
	- ♦ Recursive doubling in an all-to-all exchange
- A *physical topology* represents that connections between the cores, chips, and nodes in the hardware

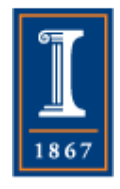

Virtual and Physical **Topologies** 

- Issue is mapping of the virtual topology onto the physical topology
	- ♦ Hierarchical systems (e.g., nodes of chips of cores) makes this more complicated; no simple topology
- Questions to ask
	- ♦ Does it really matter what mapping is used?
	- ♦ How does one get a good mapping?
	- ♦ How bad can a bad mapping be?
	- ♦ What if the mapping is random?
- This lecture is about using MPI to work with virtual topologies and make it possible for the MPI implementation to provide a good mapping

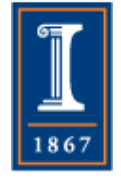

# MPI's Topology Routines

- MPI provides routines to create new communicators that order the process ranks in a way that *may* be a better match for the *physical topology*
- Two types of virtual topology supported:
	- ♦ Cartesian (regular mesh)
	- ♦ Graph (several ways to define in MPI)
- Additional routines provide access to the defined virtual topology
- (Virtual) topologies are properties of a communicator

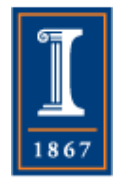

♦ Topology routines all create a *new* communicator with properties of the specified virtual topology<br>PARALLEL@ILLINOIS

# MPI Cartesian Topology

- Create a new virtual topology using
	- ♦ MPI\_Cart\_create
- Determine "good" sizes of mesh with
	- ♦ MPI\_Dims\_create

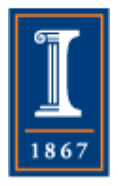

### MPI\_Cart\_create

- MPI\_Cart\_create(MPI\_Comm oldcomm, int ndim, int dims[], int qperiodic[], int qreorder, MPI Comm \*newcomm)
	- ♦ Creates a new communicator **newcomm** from **oldcomm**, that represents an **ndim** dimensional mesh with sizes **dims**. The mesh is periodic in coordinate direction i if **qperiodic[i]** is true. The ranks in the new communicator are reordered (to better match the physical topology) if **qreorder** is true

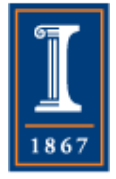

### MPI Dims\_create

- MPI\_Dims\_create(int nnodes, int ndim, int dims[])
- Fill in the **dims** array such that the product of **dims[i]** for i=0 to **ndim**-1 equals **nnodes**.
- Any value of **dims[i]** that is 0 on input will be replaced; values that are > 0 will not be changed

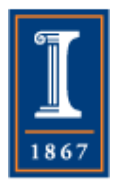

### MPI\_Cart\_create Example

• int periods  $[3] = \{1,1,1\}$ ; int dims[3] =  ${0,0,0}$ , wsize; MPI\_Comm cartcomm;

MPI\_Comm\_size(MPI\_COMM\_WORLD, &wsize); MPI\_Dims\_create(wsize, 3, dims); MPI Cart create(MPI COMM WORLD, 3, dims, periods, 1, &cartcomm);

• Creates a new communicator **cartcomm** that *may* be efficiently mapped to the physical topology

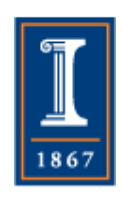

Information About a Cartesian Topology

- MPI\_Cartdim\_get ♦ Dimension of Cartesian mesh (**ndim**)
- MPI\_Cart\_get
	- ♦ Size of dimensions (**dims**), periodic dimensions (**qperiodic**), coordinates of calling process in mesh

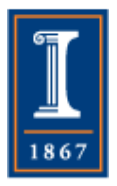

### Determine Neighbor Ranks

• Can be computed from rank (in the cartcomm), dims, and periods, since ordering defined in MPI

◆ See Section 7.5 in MPI-3 Standard

- Easier to use either
	- ♦ MPI\_Cart\_coords, MPI\_Cart\_rank
	- ♦ MPI\_Cart\_shift

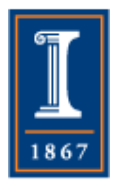

# MPI\_Cart\_shift

- MPI\_Cart\_shift(MPI\_Comm comm, int direction, int disp, int \*rank\_source, int \*rank\_dest)
- Returns the ranks of the processes that are a shift of **disp** steps in coordinate **direction**
- Useful for nearest neighbor communication in the coordinate directions

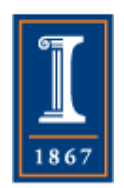

♦ Use MPI\_Cart\_coords, MPI\_Cart\_rank for more general patterns

# MPI Graph Topology

- MPI provides routines to specify a general graph virtual topology
	- ♦ Graph vertices represent MPI processes (usually one per process)
	- ♦ Graph edges indicate important connections (e.g., nontrivial communication between the connected processes)
	- 12 ♦ Edge weights provide more information (e.g., amount of communication)

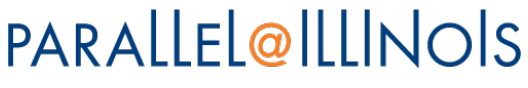

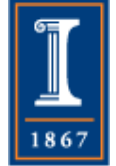

#### MPI Dist graph create adjacent

- MPI\_Dist\_graph\_create\_adjacent(MPI\_Comm oldcomm, int indegree, int sources[], int sourceweights[], int outdegree, int dests[], int destweights[], MPI\_Info info, int qreorder, MPI\_Comm \*newcomm)
- Describe *only* the graph vertex corresponding to the calling process
	- ♦ Hence "Dist\_graph" distributed description of graph
- Graph is directed separate in and out edges
- **info** allows additional, implementation-specific information
- **qreorder** if true lets MPI implementation reorder ranks for a better mapping to physical topology

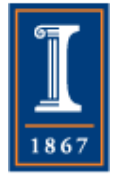

• **MPI\_UNWEIGHTED** may be used for weights *arrays* 

#### Other Graph Routines

- MPI\_Dist\_graph\_create
	- ♦ More general, allows multiple graph vertices per process
- Information on graph
	- ♦ MPI\_Dist\_graph\_neighbors\_count, MPI Dist graph\_neighbors

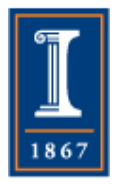

Some Results (Good and Bad)

- A common virtual topology is *nearest neighbor in a mesh*
	- ♦ Matrix computations
	- ♦ PDE Simulations on regular computational grids
- Many Large Scale Systems use a mesh as the physical topology
	- ♦ IBM Blue Gene series; Cray through XE6/XK7
- Performance can depend on how well the virtual topology is mapped onto the physical topology

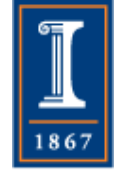

# Why Mesh Networks?

- Pros:
	- ♦ Scaling cost of adding a node is constant
	- ♦ Nearest neighbor bandwidth proportional to the number of nodes (thus scales perfectly as well)
	- ♦ Cabling relatively simple
- Cons:
	- ♦ Bisection bandwidth does *not* scale with network size
		- For 3D mesh, scales as  $n^2/n^3 = n^{2/3}$  for nxnxn mesh

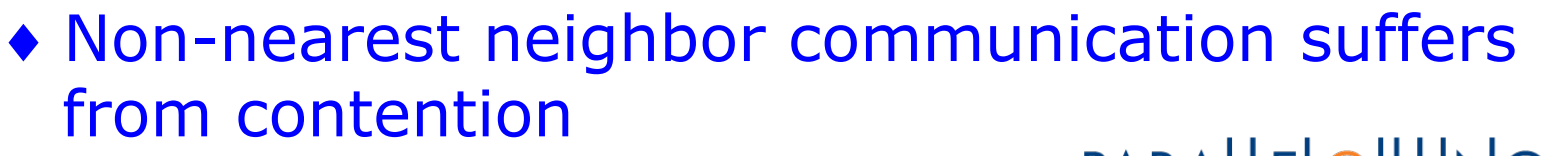

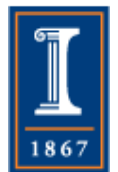

# Mesh Performance Limits

- What is the maximum aggregate bandwidth of an  $n \times n \times n$  mesh, assuming:
	- ♦ Each interior node sends at bandwidth L to each of its 6 neighbors (±x,±y,±z direction)
	- ♦ Edge nodes send to their immediate neighbors
- What is the bisection bandwidth of this network (simple cut along any coordinate plane)?

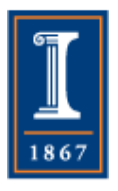

## Mesh Performance

- Aggregate bandwidth
	- $\bullet$  Simple, overestimate: n<sup>3</sup> nodes  $*$  6 links/node  $*$  L bytes/sec/link =  $6Ln^3$  bytes/sec
	- ♦ More accurate
		- $6L(n-2)^3 + 6(n-2)^25L + 12(n-2)4L + 8(1)3L$
		- i.e., Interior  $+ 6$  faces  $+ 12$  edges  $+ 8$  corners
- Bisection Bandwidth
	- $\triangle$  Ln<sup>2</sup>
- Note: Nearest neighbor bandwidth is more than n times bisection bandwidth
- For  $n=24$ ,  $L = 2GB/sec$ 
	- $\triangleleft$  Neighbor = L\*79488 = 159 TB/sec
	- $\triangleleft$  Bisection = L\*576 = 1.2TB/sec

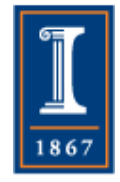

Communication Cost Includes More than Latency and Bandwidth

- Communication does not happen in isolation
- Effective bandwidth on shared link is **½** point-topoint bandwidth
- Real patterns can involve many more (integer factors)
- Loosely synchronous algorithms ensure communication cost is worst case

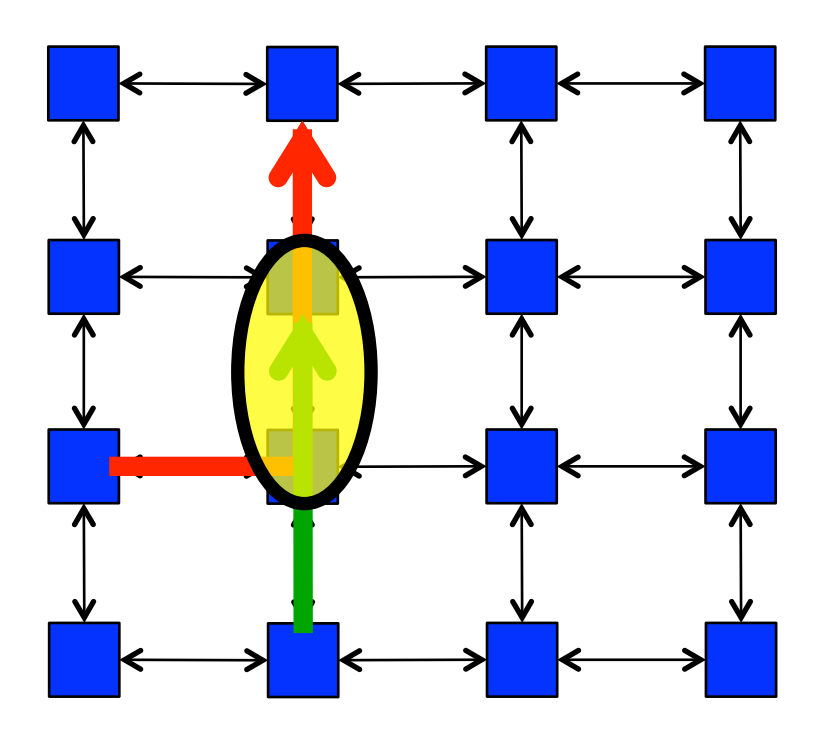

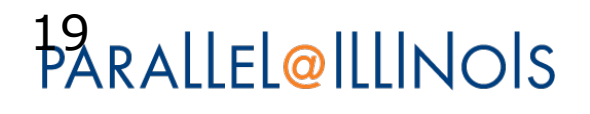

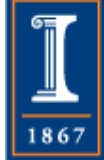

#### Halo Exchange on BG/Q and Cray XE6

- 2048 doubles to each neighbor
- Rate is MB/sec (for all tables)

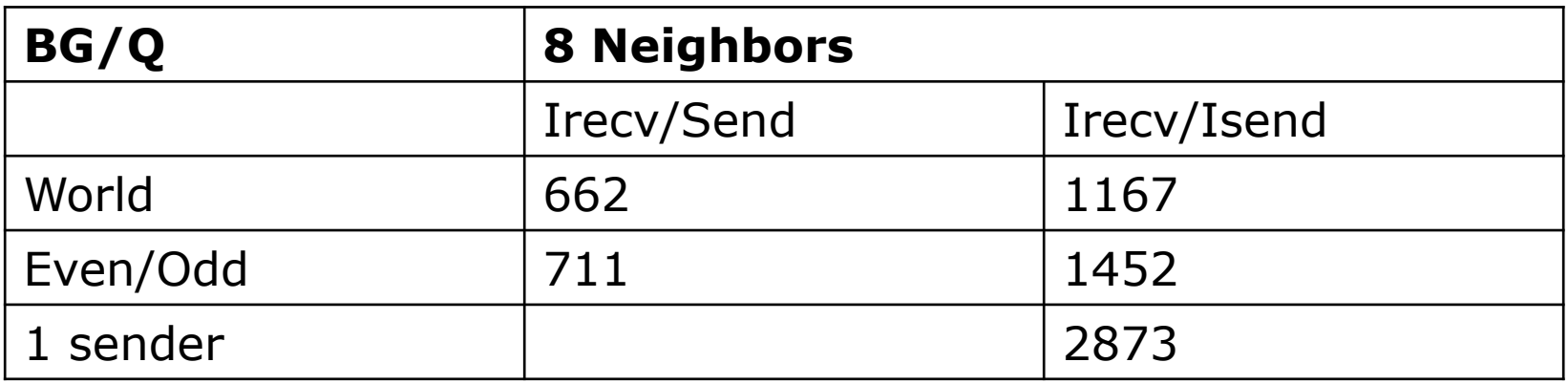

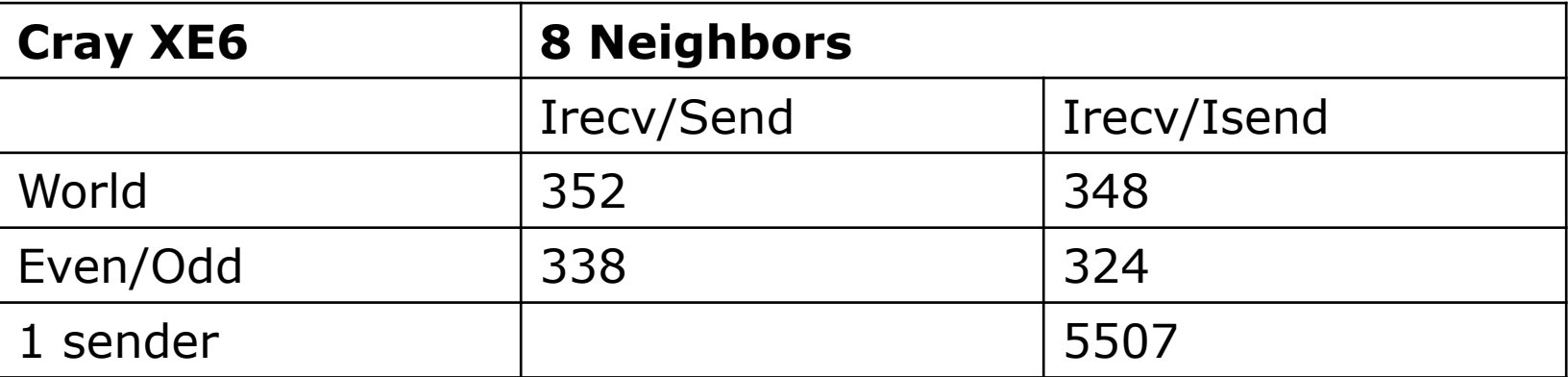

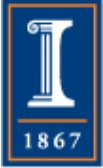

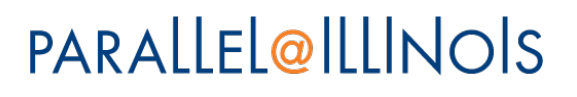

#### Discovering Performance **Opportunities**

- Lets look at a single process sending to its neighbors.
- Based on our performance model, we *expect* the rate to be roughly twice that for the halo (since this test is only sending, not sending and receiving)

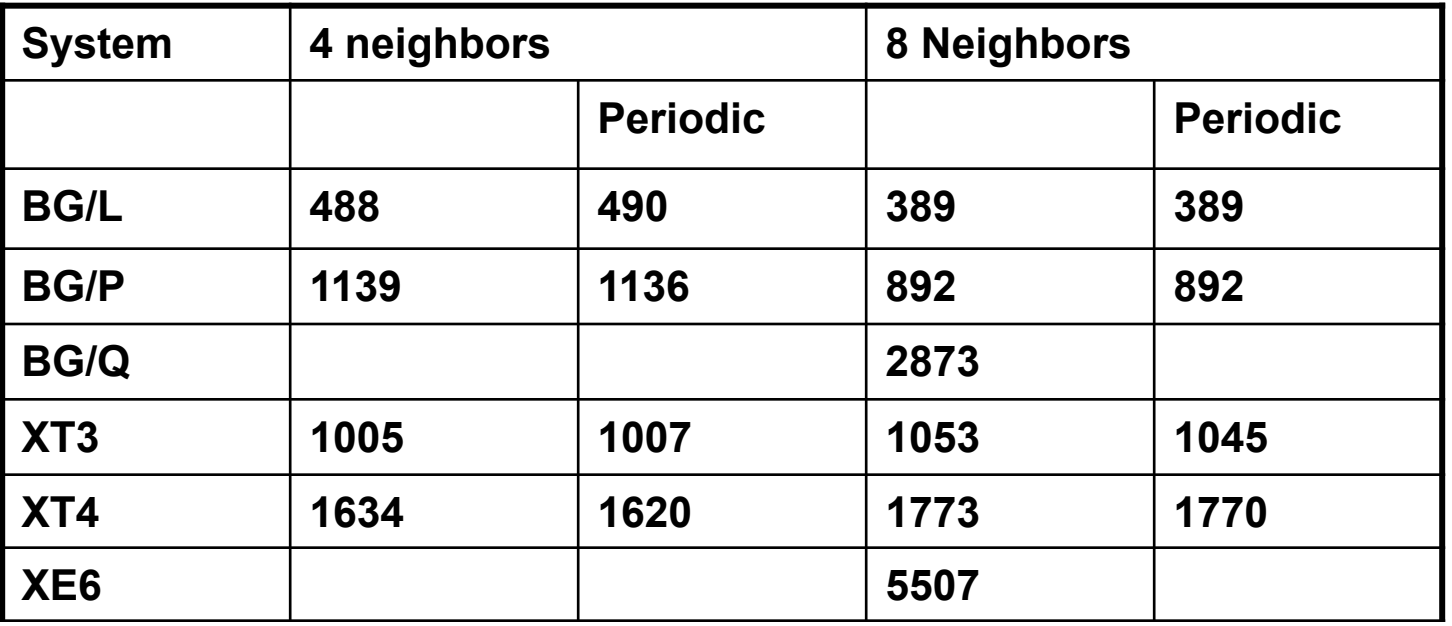

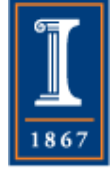

#### Discovering Performance **Opportunities**

- Ratios of a single sender to all processes sending (in rate)
- *Expect* a factor of roughly 2 (since processes must also receive)

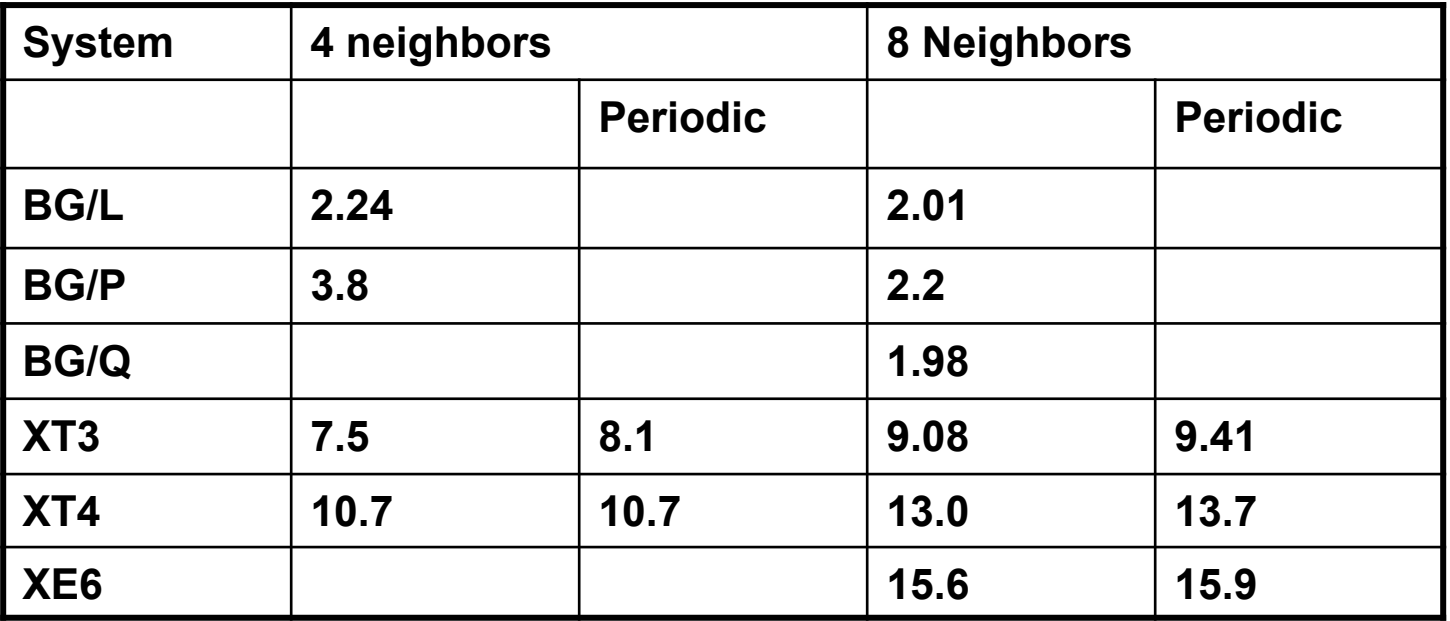

- BG gives roughly double the halo rate. XTn and XE6 are much higher.
	- § It should be possible to improve the halo exchange on the XT by scheduling the communication
	- Or improving the MPI implementation

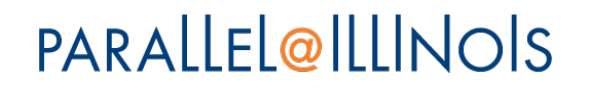

Limitations of MPI Process Topology Routines: Cartesian

- Dims create
	- ♦ Only for MPI\_COMM\_WORLD; if strictly implemented, nearly useless
	- ♦ Standard defines exact output, makes this a convenience routine for computing factors of an integer. This was the wrong definition
- Cart routines
	- ♦ Can be implemented, but can be nontrivial in non-mesh network

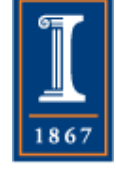

Limitations of MPI Process Topology Routines: Graph

- Graph routines
	- ♦ Complex to implement. No good implementations in general use; research work limited
		- E.g., minimize "bandwidth" in the numerical sparse matrix sense of the connection graph. Does not minimize contention
- One-level
	- ♦ Doesn't address cores/chips, though cart/ graph\_map *could*

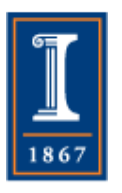

# MPI's Original Graph Routines

- MPI-1 and MPI-2 contained a different set of Graph topology routines
	- ♦ These required each process to provide the *entire* graph
	- ♦ Simplifies determination of virtual to physical topology mapping
	- ♦ Sensible when maximum number of processes was < 200 (when MPI-1 created)
	- ♦ These routines are MPI\_Graph\_xxx
	- ♦ Do not use these in new codes

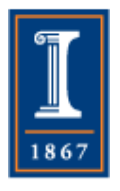

### Nonstandard Interfaces

- Many systems provide ways to ♦ Control mapping of processes
	- ♦ Access the mapping
- Mapping on Job Startup
	- ♦ Sometimes called allocation mapping
	- ♦ Typically specified by environment variable or command line option

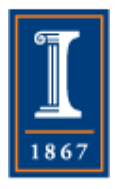

Example: Blue Waters Allocation Mapping

- Environment variable
	- ♦ MPICH\_RANK\_REORDER\_METHOD
	- ♦ Values:
		- 0 = Round robin by *node*
		- $\bullet$  1 = Fill each node with processes before going to next node ("SMP ordering")
		- 2 = Folded by node  $(0,1,2,...,q,q,q-1,...,0)$
		- 3 = Read from file named MPICH\_RANK\_ORDER
- Mapping to cores within node controlled by –cc and –d options to aprun

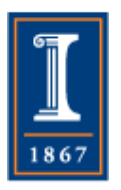

• https://bluewaters.ncsa.illinois.edu/ topology-considerations

Example Blue Gene/Q Allocation Mapping

- Option to runjob:
	- ♦ --mapping ABCDET
	- ♦ where order of letters indicates which torus coordinate (A-E) or process on node (T) increments (starting from the *right*)
	- ♦ Mapping with a file also possible
- http://www.redbooks.ibm.com/ redbooks/pdfs/sg247948.pdf

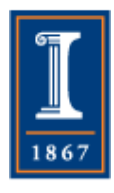

### Mapping at Runtime

- Also known as Rank Reordering
- Create a new communicator that gives each MPI process a new rank to achieve a "better" mapping from virtual to physical topology
	- ♦ This is what the MPI Topology routines do
- Requires access to the physical topology
	- ♦ No standard method, but many systems provide an API
	- ♦ Clusters may provide hwloc http://www.open-mpi.org/projects/hwloc/

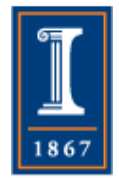

## Access to Mesh Topology

- Simple routines available for Blue Waters (Cray systems with Gemini interconnect) and IBM Blue Gene/  $\mathbf O$
- Provides access to physical mesh coordinates as well as chip, core number within node
- Example of scalable access to regular network

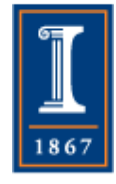

## Access to Mesh Topology

```
#include <stdio.h> 
#include <string.h> 
#include "mpi.h" 
#include "topoinfo.h" 
int main(int argc, char **argv) 
{ 
topoinfo_t *topoinfo; 
int wrank, verbose=0; 
char leader[10]; 
MPI_Init(&argc,&argv); 
if (argv[1] 88 \text{strom}(argv[1],"-v") == 0) verbose = 1;
MPI_Comm_rank(MPI_COMM_WORLD,&wrank); 
snprintf(leader,sizeof(leader),"%d:",wrank); 
topoInit(verbose,&topoinfo); 
topoPrint(stdout,leader,topoinfo); 
topoFinalize(&topoinfo); 
MPI_Finalize();
return 0;
```
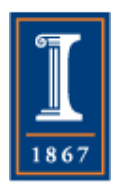

}

# Impact of Other Jobs

- Even with a perfect mapping, programs can suffer from *interference* with other jobs
- Can be reduced by *topology-aware* scheduling
- Layout of I/O nodes, adaptive routing can create contention even with topology-aware scheduling
- In this example, either the blue job or the pink job can communicate without contention, but together they share all of the "x" links in the pink job

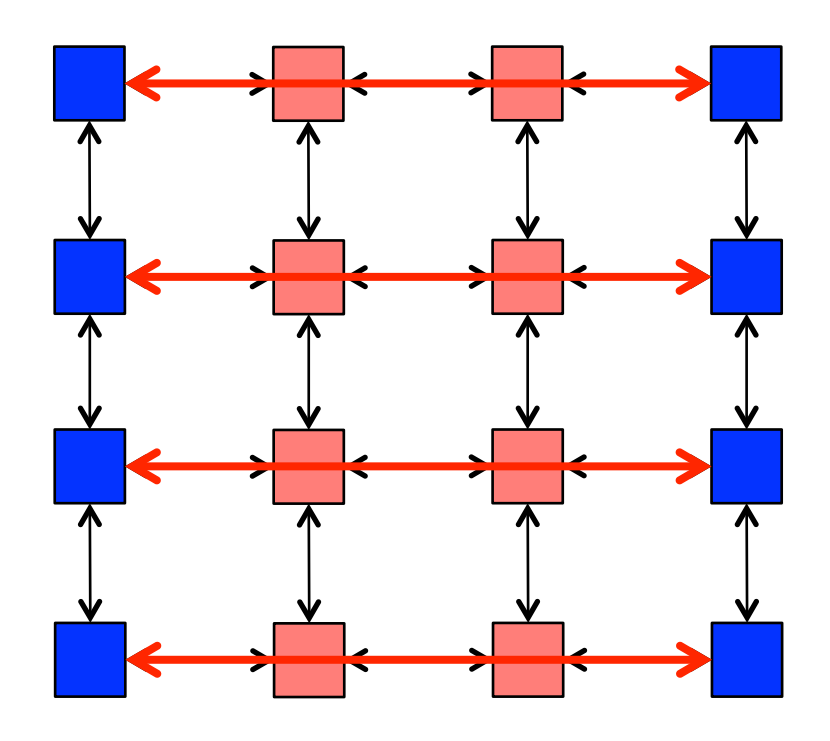

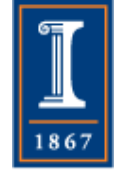

# Readings

- Generic Topology Mapping Strategies for Large-scale Parallel Architectures, Hoefler and Snir http://dx.doi.org/10.1145/1995896.1995909
- Implementing the MPI Process Topology Mechanism, Traeff http://www.computer.org/csdl/proceedings/ sc/2002/1524/00/15240028-abs.html
- Avoiding Hot Spots on Two-Level Direct Networks, Bhatele, Jain, Gropp, Kale http://dl.acm.org/citation.cfm? doid=2063384.2063486

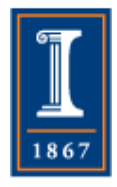